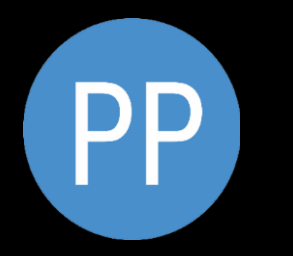

#### Партнерство Профессионалов

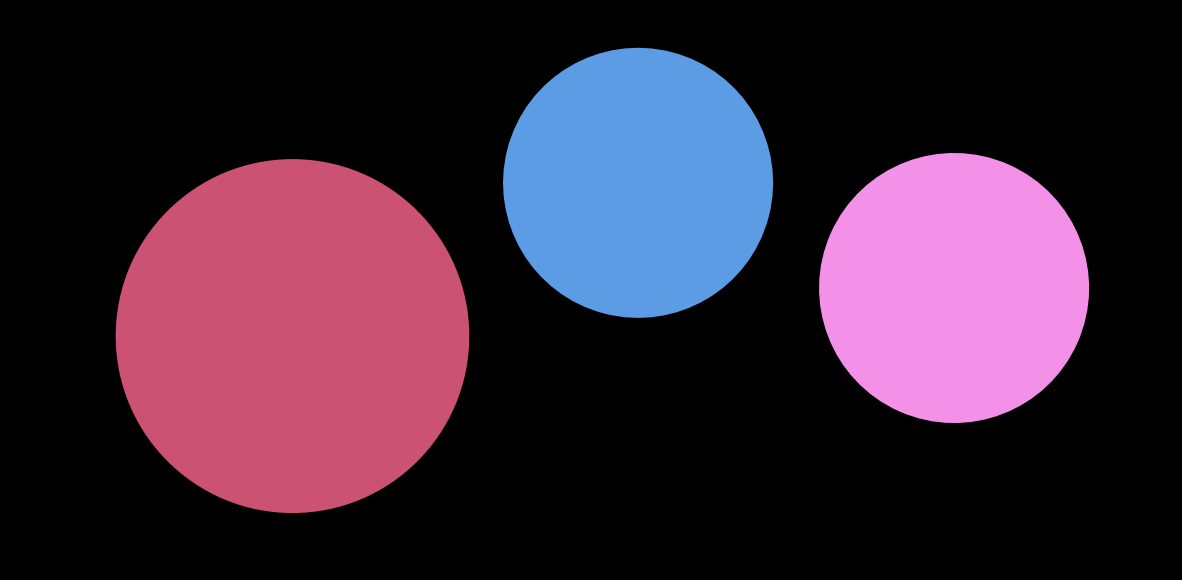

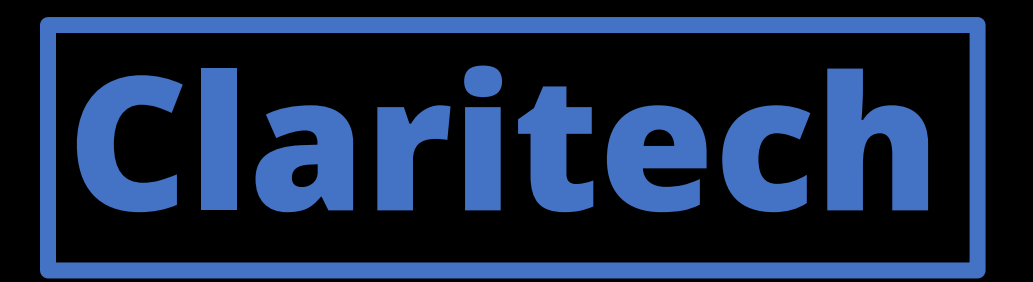

### Графический конструктор финансовых моделей

"Managing cost before money is spent» EY

### **Для специалистов, решающих подобные задачи**

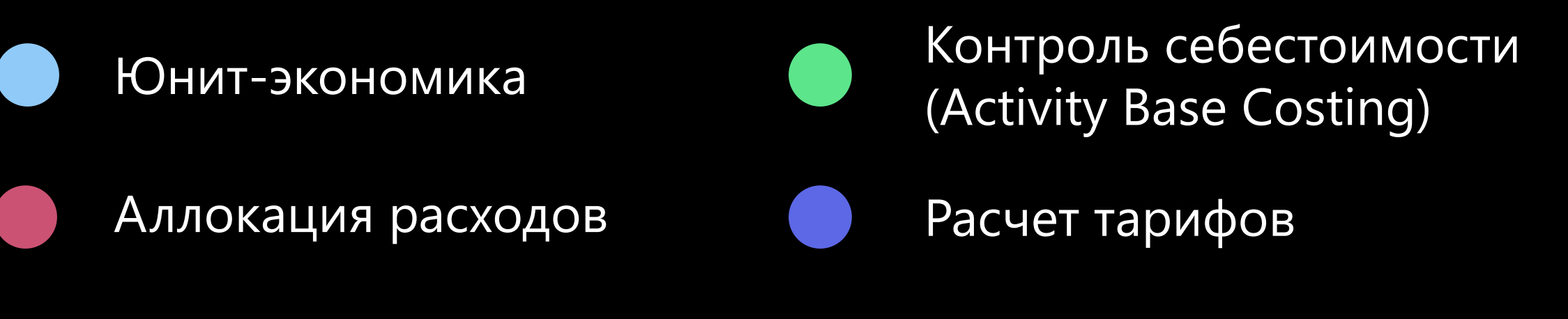

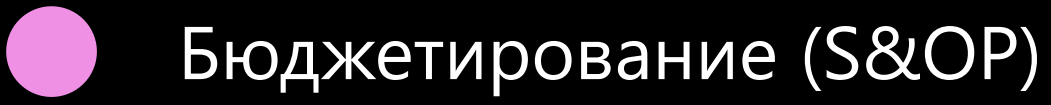

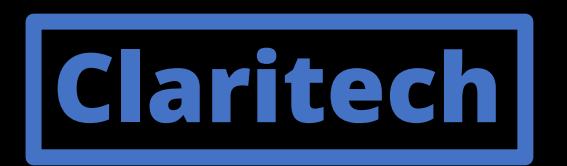

Помогаем внедрить систему, которая с помощью наглядного, внешне несложного инструмента поможет начать мыслить драйверами и привязкой расходов к объемам бизнеса не только финансистов, но и все остальные подразделения кто должен нести ответственность за расходы.

# **Activity Base Costing\*/<br>Sales & Operation Planning\*\***

В традиционных методах учета накладные расходы распределяются пропорционально условным величинам. Например, расходы на обслуживание оборудования могут распределяться согласно объему производства, не учитывая фактического времени работы и переналадок, которые могли варьироваться даже в пределах одной партии продукции.

В противовес таким подходам наша система позволяет распределять затраты пропорционально "драйверам" показателям реального использования затрат в процессах. Драйверами могут быть: часы работы оборудования; количество переналадок и другие физические величины, отражающие физические процессы использования ресурсов.

S&OP, или планирование продаж и операций, - это интегрированный процесс управления бизнесом, направленный на согласование действий различных подразделений (продаж, маркетинга, разработки, производства, закупок, финансов) для создания единого плана достижения финансовых и организационных целей.

ПК Claritech поддерживает методики ABC и S&OP

\*Расчёт себестоимости по видам деятельности \*\*Планирование продаж и операций

### **Применение масштабирование**

Любая компания любой отрасли, если:

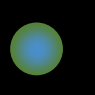

Нужен инструмент планирования и моделирования расходов

Нужен инструмент, позволяющий эффективно управлять активами и видеть их использование, оптимизировать расходы на инфраструктуру (например, провести анализ и оптимизировать использование ИТмощностей в текущем ИТ-ландшафте).

Нужен инструмент для поддержки Sales & Operation Planning

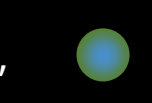

Нужен инструмент поддержки методики Activity Base Costing

### Функционал системы

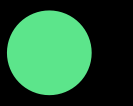

**Учет** 

Рассчитать и наглядно представить Совокупную стоимость владения ресурсом. Учесть амортизацию капитальных вложений. Интеграция с внешними учетными системами

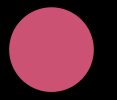

#### Контроль

Отследить как реально были использованы ресурсы, заказанные бизнес-подразделениями.

Проконтролировать, как подразделение - владелец статей бюджета расходует выделенные средства.

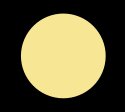

#### Юнит-экономика / Аллокация

Рассчитать все расходы на "юнит" (операцию и т.п.), в том числе тариф на операцию. Проводить аллокацию расходов.

Корректно сложить расходы разных юнитов.

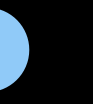

#### Планирование

Спрогнозировать и обосновать бюджет компании/подразделения. Поддержка из коробки методологии: Activity Base Costing и S&OP. Сопоставить ИТ-инфраструктуру с финансовой моделью компании.

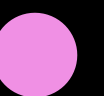

#### Root Cause анализ

Поиск первопричины - подход для выявление скрытых/внутренних причин, которые позволяют определить, почему произошел тот или иной инцидент (проблема).

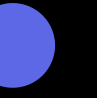

#### **Отчетность**

Прозрачная, наглядная, верифицируемая СЮ, понятная руководству, владельцам компании, аудиторам.

### **Финансовому директору**

проблема / решение

#### **Проблемы в стандартном подходе планирования**

Классический бюджет, где только в финансовом выражении увязано развитие бизнеса и рост расходов на инфраструктуру

Отсутствуют прозрачные связи между:

- Бизнес-драйверами
- IT-архитектурой
- Ресурсами, необходимыми для бизнеса
- Себестоимостью продуктов

#### **Готовое решение методология и инструментарий**

Формирования распределения (аллокации) расходов по различным юнитам - продуктам, бизнес линиям, штатным бизнес-подразделениям, внутренним структурным подразделениям, управленческим единицам (ЦФУ/ЦФО, Центрам Доходов, и т.п., в зависимости от финансовой структуры).

Составления отчетов (управленческой отчетности) для менеджмента и акционеров по затратной части бизнеса компании (операционные и капитальные расходы) в проецировании на соответствующие юниты.

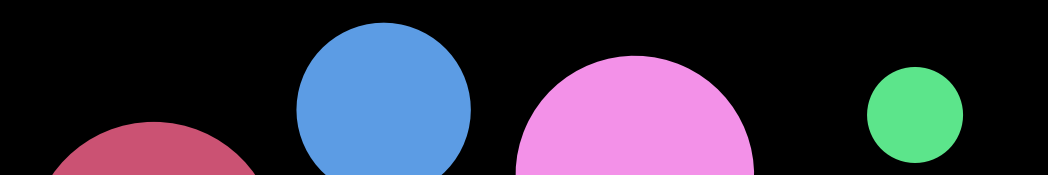

## **ИТ директору**

проблема / решение

#### **Проблемы с отчетностью по расходам**

Сложности с подготовкой отчетности необходимой степени детализации для руководства, владельцев компании и аудиторов

Отчетность неэффективно подтверждается владельцами процессов

Не прозрачная и неоднозначно читаемая

Недостаточно информативная и понятная

#### **Визуализация Бюджета ИТ**

Модель - граф связанных между собой ИТ- ресурсов. Узлы графа – ИТ- ресурсы, а его связи показывают потребление одних ресурсов другими.

#### **Расчет тарифов на ИТ сервисы и услуги**

Модель позволяет рассчитать полную стоимость владения на каждый из входящих в модель ресурсов, а через него – внутренний тариф на ресурс

#### **Связь между ИТ и бизнес-драйверами**

Узлами модели могут быть продукты и услуги бизнеса, которые по определенным правилам потребляют ИТ-ресурсы

#### **Руководству и акционерам компании** проблема / решение

#### **Постоянно растущие расходы компании**

Во многих компаниях в настоящее время есть недостатки в механизме контроля роста расходов и распределения их на подразделения, продукты и проекты.

Не устраивает существующий механизм оценки качества прогнозов по расходам.

# **Claritech**

#### **Повышает скорость принятия управленческих решений**

Руководство и акционеры компании получают возможность принимать управленческие решения на основе информации о компании, изложенной с помощью наглядной и одновременно тщательно просчитанной (в части оценки эффективности операционных и капитальных затрат) управленческой отчетности.

# Простой и наглядный способ анализа и контроля расходов

Предлагаемая система позволит визуально показать на одном экране связанные между собой финансовые таблицы, занимающие несколько станиц, что делает работу с данными более удобной. При этом расчеты в Claritech будут так же точны и быстры как в Excel.

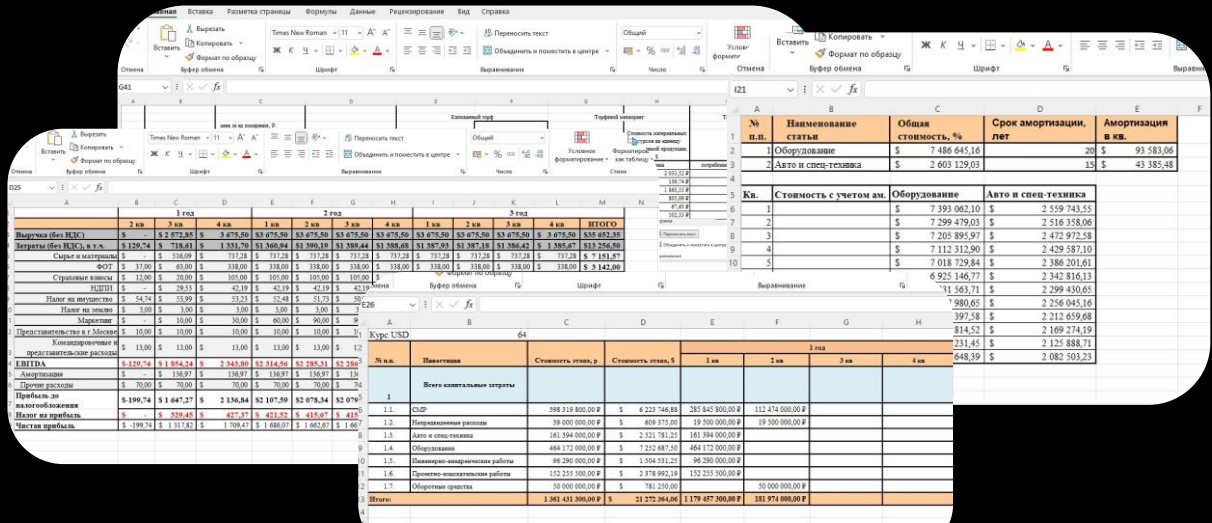

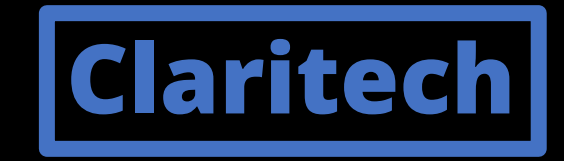

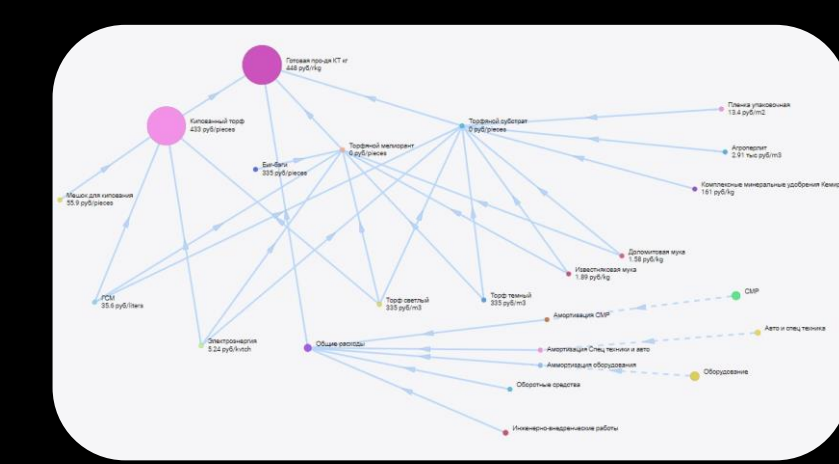

# **Юнит-экономика**

Юнит-экономика характеризует, сколько бизнес зарабатывает или расходует на одной единице в компании, генерирующей доход и/или расход.

#### Как посчитать юнит-экономику?

- Определить единицу (Центр финансового учета). - Посчитать, сколько прибыли или убытков приносит конкретный юнит. Важно учесть все расходы и доходы, связанные с ним, зачастую необходимо провести циклическую аллокацию расходов.

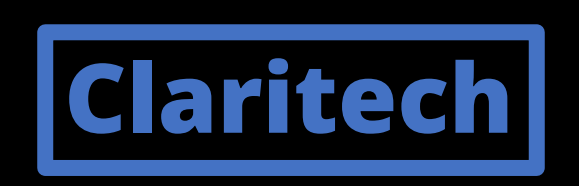

Инструмент, который поможет:

- рассчитать данные для расходов на юнит
- корректно сложить расходы разных юнитов
- просчитать себестоимость продукта!

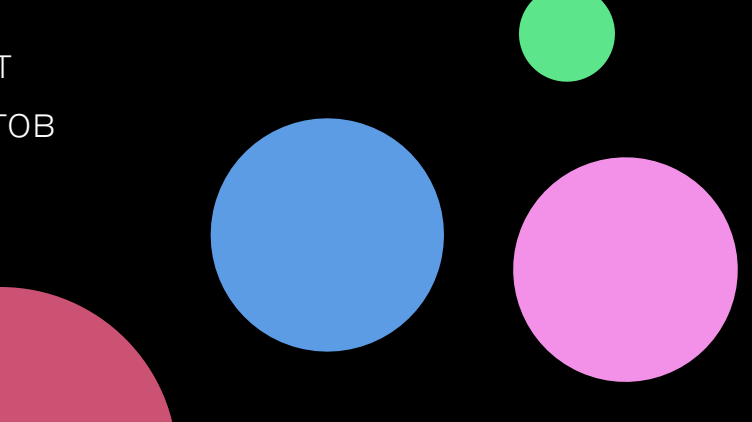

### **Цифровая трансформация / Импортонезависимость**

Процесс замены ручных, традиционных и устаревших способов ведения бизнеса новейшими цифровыми либо импортонезависимыми альтернативами. Основной путь повышения эффективности, надежности и развития компании.

Если проводить эти работы без просчета экономики новой инфраструктуры и нового подхода к ведению бизнеса, то можно получить отрицательный финансовый результат компании.

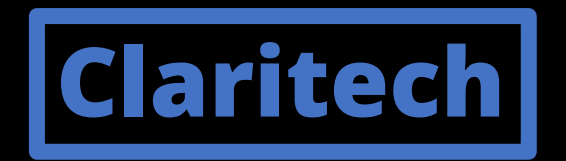

Инструмент для расчета финансовой модели при планировании цифровой-трансформации / Импортонезависимости.

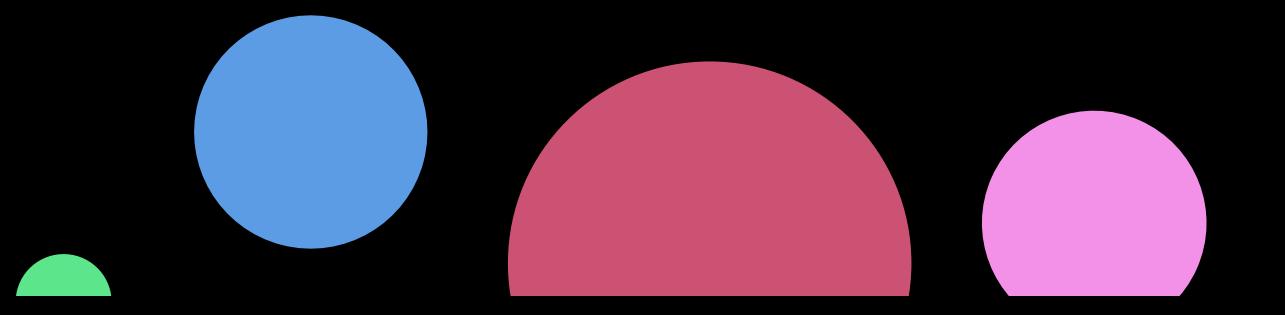

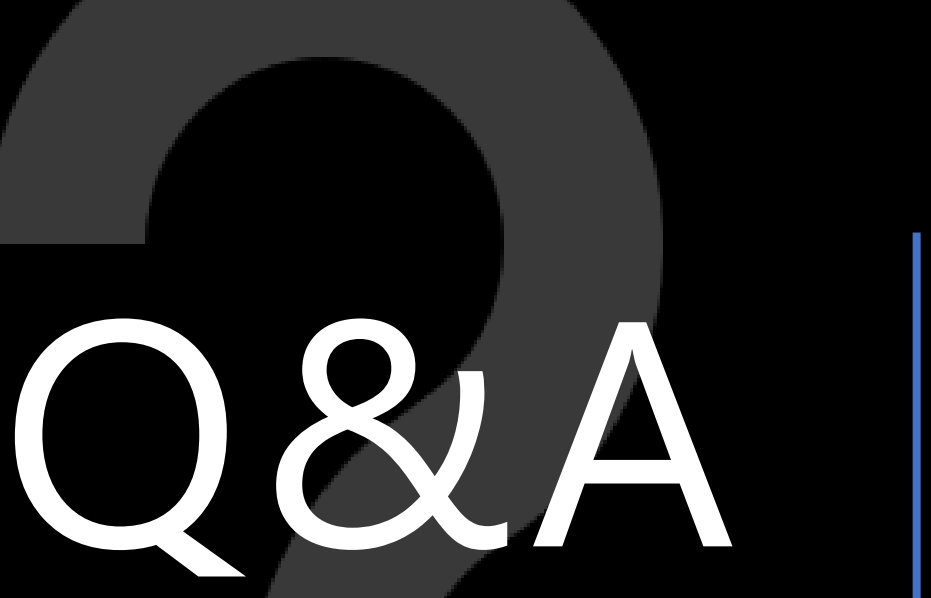

**БУДЕМ РАДЫ ОТВЕТИТЬ НА** 

**ВАШИ ВОПРОСЫ**

# **Claritech**

#### **Свяжитесь с нами!**

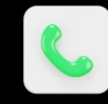

+7 495 414-20-08

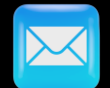

[Muratkhan.Eldarov@profpartnership.com](mailto:mailtoMuratkhan.Eldarov@profpartnership.com?subject=Muratkhan.Eldarov@profpartnership.com%20) 

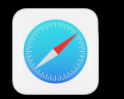

[Подробнее о системе «](https://profpartnership.ru/claritech)Claritech»

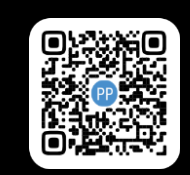

Claritech - №14603 - в Едином реестре российских программ для электронных вычислительных машин и баз данных. ООО «Партнерство Профессионалов» - №26520 в реестре аккредитованных организаций, осуществляющих деятельность в области информационных технологий